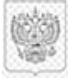

Сертификат: 7719E6F0C6B031F8DE7946B9B942AD58AB6BA430 Владелец: Панферова Любовь Андреевна Действителен: с 02.09.2021 до 02.12.2022

ДОКУМЕНТ ПОДПИСАН ЭЛЕКТРОННОЙ ПОДПИСЬЮ

 Приложение 3 к приказу МБДОУ ДС «Колокольчик» г. Волгодонска от « $\rightarrow$  2019 г. №

# **Регламент работы педагогов МБДОУ ДС «Колокольчик» г. Волгодонска в сети «Интернет»**

#### **1. Общие положения**

1.1. Данный регламент определяет порядок работы педагогов в сети «Интернет» в МБДОУ ДС «Колокольчик» (далее – ДОУ).

1.2. К работе в сети «Интернет» допускаются лица, знакомые с правилами использования сети Интернет в ДОУ.

1.3. Выход в «Интернет» осуществляется:

– с понедельника по пятницу – с 13.00 ч до 14.00 ч;

Последняя пятница каждого месяца – день профилактических работ.

1.4. Сеанс работы в «Интернете» предоставляется на основании предварительной записи в журнале учета доступа к «Интернету».

# **2. Правила работы в «Интернете»**

2.2. Пользователь может использовать компьютерное оборудование только для работы с информационными ресурсами и электронной почтой с целью подготовки к НОД или в образовательных целях. Любое использование оборудования в коммерческих целях запрещено.

2.3. Пользователь обязан сохранять компьютерное оборудование в целости и сохранности.

2.4. При возникновении технических проблем пользователь обязан сообщить об этом ответственному за точку доступа к «Интернету».

2.5. Пользователь должен:

– находиться за компьютером один;

– соблюдать тишину, порядок и чистоту во время работы;

– выполнять указания ответственного за точку доступа к «Интернету».по первому требованию.

2.6. После окончания сеанса работы пользователь обязан сдать рабочее место ответственному за точку доступа к «Интернету».

### **3. Права и обязанности пользователя**

3.1. Пользователь имеет право:

 работать в сети «Интернет» в течение 1 ч. При необходимости время работы может быть увеличено по согласованию с ответственным за точку доступа к Интернету;

 создать персональный каталог для хранения личных файлов общим объемом не более 1 Gb;

использовать почтовый ящик для отправки и получения электронной почты;

сохранять полученную информацию на съемном диске. Съемные диски должны предварительно проверяться на наличие вирусов. Проверку дисков осуществляет ответственный за точку доступа к«Интернету» .

3.2. Пользователю запрещается:

 посещать сайты порнографического содержания, а также сайты, содержащие сцены насилия и жестокости;

 передавать информацию, представляющую коммерческую или государственную тайну;

– использовать компьютер для пересылки и записи непристойной, клеветнической, оскорбительной, угрожающей и порнографической продукции, материалов и информации;

 устанавливать на компьютерах дополнительное программное обеспечение, в т. ч. полученное из «Интернета»;

- изменять конфигурацию компьютеров, в т. ч. менять системные настройки компьютера и всех программ, установленных на нем;

 включать, выключать и перезагружать компьютер без согласования с ответственным за точку доступа к «Интернету»;

 осуществлять действия, направленные на взлом любых компьютеров, находящихся как в точке доступа к «Интернету», так и за его пределами;

 работать с объемными ресурсами (video, audio, chat, игры и др.) без согласования с ответственным за точку доступа к «Интернету».

#### **3. Ответственность пользователя**

Лица, не соблюдающие настоящий регламент работы, лишаются права доступа в «Интернет».